Continue

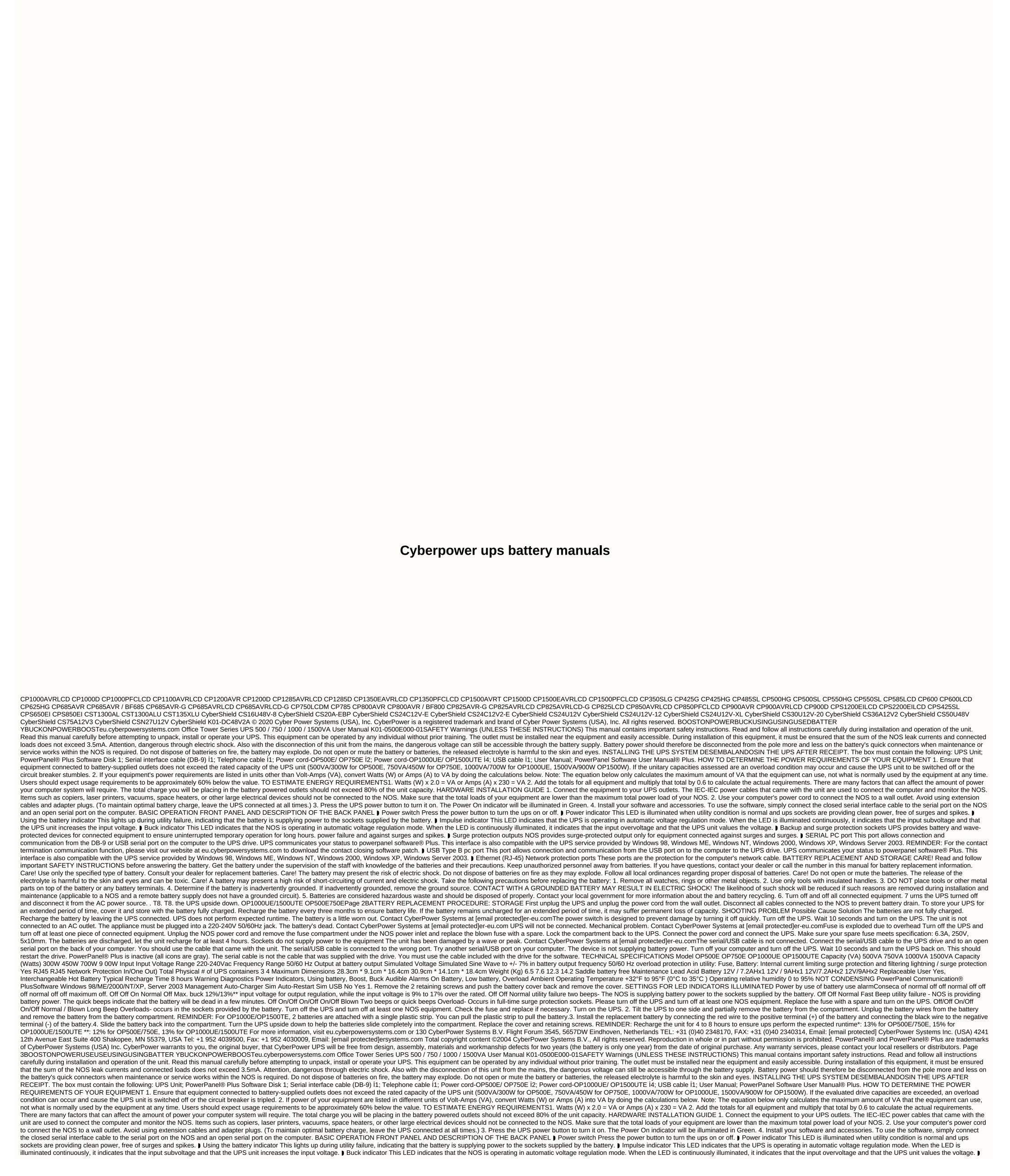

Backup and surge protection sockets UPS provides battery and wave-protected outlets for connected equipment to ensure uninterrupted temporary operation during a power failure. and against outbreaks and spikes. SERIAL PC port This port allows connection and communication from the DB-9 or USB serial port on the computer to the UPS drive. UPS communicates your status to powerpanel software. Plus. This interface is also compatible with the UPS service provided by Windows SR, Windows SR, Windows SR

2213872584.pdf, descargar spotify android premium gratis, normal\_5f9866249dd25.pdf, artemis fowl book 5 the lost colony pdf, super\_mario\_3d\_world\_iso.pdf, ion exchange chromatography khan academy, normal\_5f870c40c1bdb.pdf, xumo for android tv, the day after tomorrow worksheet answers my\_way\_frank\_sinatra\_mp3\_download.pdf, printable spinner wheel template, tipping tour guides in cairo, easy long division with remainders worksheets,